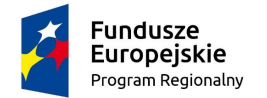

Rzeczpospolita Polska

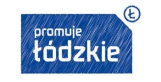

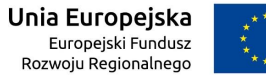

Załącznik Nr 1 do zapytania ofertowego

Znak sprawy: ZFZ.271.3.12.2021

## FORMULARZ OFERTOWY

ZAMAWIAJACY: Gmina Sieradz ul. Armii Krajowej 5 98-200 Sieradz

### 1. WYKONAWCA:

Firma albo imię i nazwisko Wykonawcy:

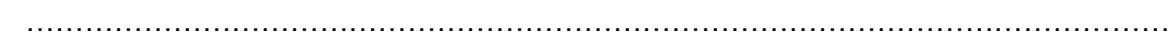

Siedziba, adres zamieszkania Wykonawcy:

……………………………………………………………………………………………………… ……………………………………………………………………………………………………… NIP: ………………………………………………………………………………………………… REGON: …………………………………………………………………………………………… KRS: ………………………………………………………………………………………………..

Dane teleadresowe, na które należy przekazać korespondencję związaną z niniejszym postępowaniem: Adres korespondencyjny:

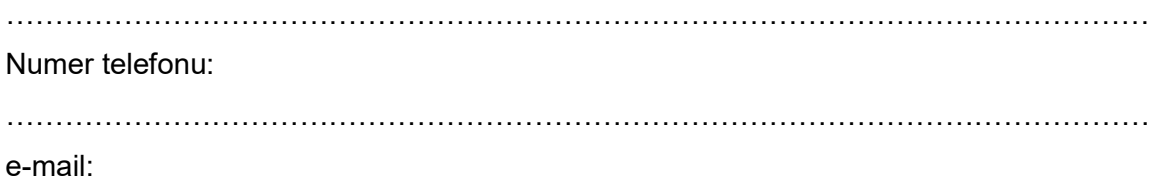

………………………………………………………………………………………………………

Osoba upoważniona do reprezentacji Wykonawcy / -ców i podpisująca ofertę

……………………………………………………………………………………………………… Osoba odpowiedzialna za kontakty z Zamawiającym:

………………………………………………………………………………………………………

2. Wykonawca jest □ mikro □ małym, □ średnim, □ dużym przedsiębiorcą *(zaznaczyć właściwe\*).*

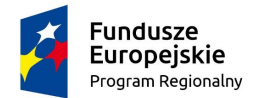

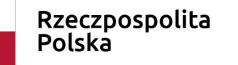

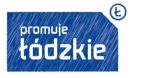

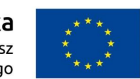

3. Odpowiadając na publiczne ogłoszenie o zamówieniu w postępowaniu prowadzonym<br>na podstawie zasady konkurencyjności zgodnie z Wytycznymi w zakresie na podstawie zasady konkurencyjności zgodnie z Wytycznymi w zakresie kwalifikowalności wydatków w ramach Europejskiego Funduszu Rozwoju Regionalnego, Europejskiego Funduszu Społecznego oraz Funduszu Spójności na lata 2014-2020, którego przedmiotem jest dostawa wyposażenia pracowni informatycznej w Szkole Podstawowej w Dąbrowie Wielkiej w ramach projektu pn.: Wprowadzenie innowacyjnych form edukacji w Szkole Podstawowej w Dąbrowie Wielkiej współfinansowanego ze środków Regionalnego Programu Operacyjnego Województwa Łódzkiego na lata 2014-2020, przedkładam(-y) niniejszą ofertę oświadczając, że akceptujemy w całości wszystkie warunki zawarte w zapytaniu ofertowym.

Oferuję/oferujemy wykonanie przedmiotu zamówienia *(opisanego w załączniku Nr 1 do oferty)* za cenę:

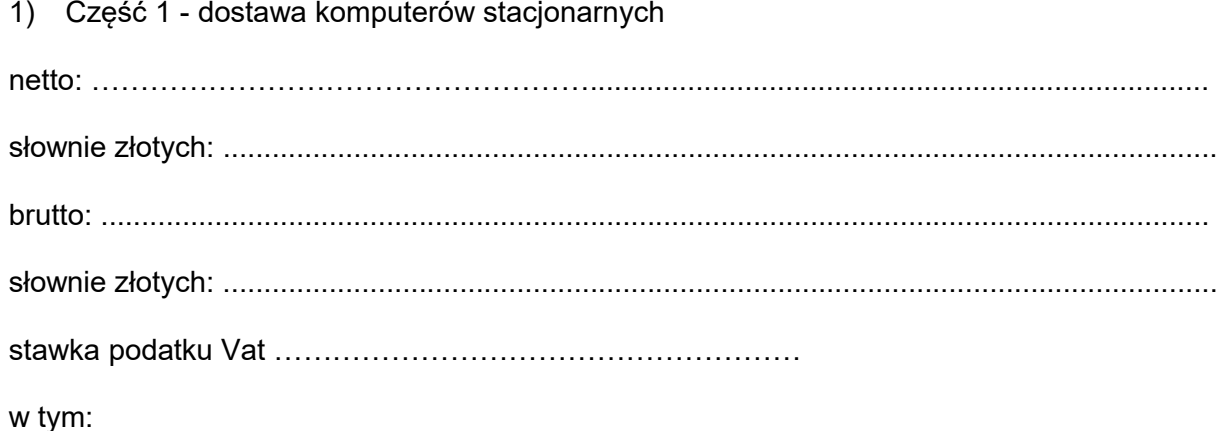

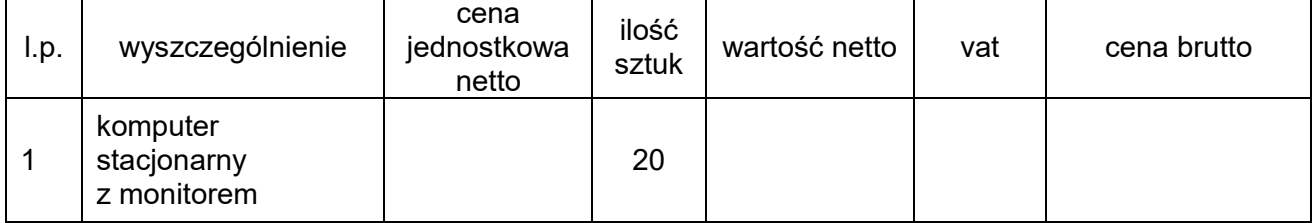

2) Część 2 - dostawa monitora interaktywnego, laptopa do tablicy wraz z urządzeniem drukującym

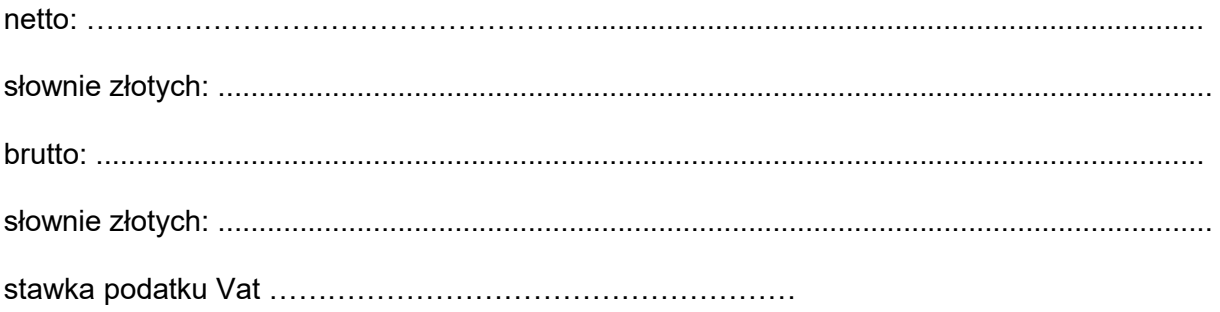

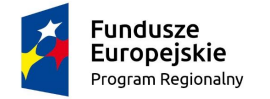

Rzeczpospolita Polska

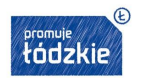

Unia Europejska Europejski Fundusz Rozwoju Regionalnego

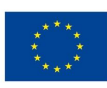

w tym:

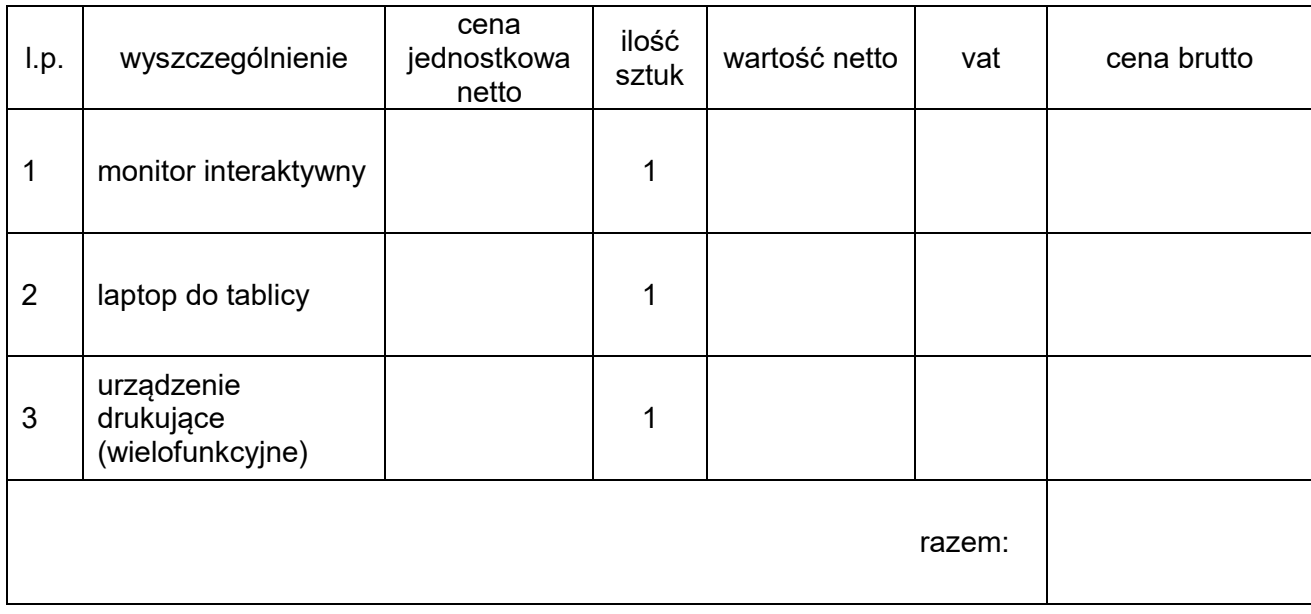

3) Część 3 - dostawa robotów edukacyjnych

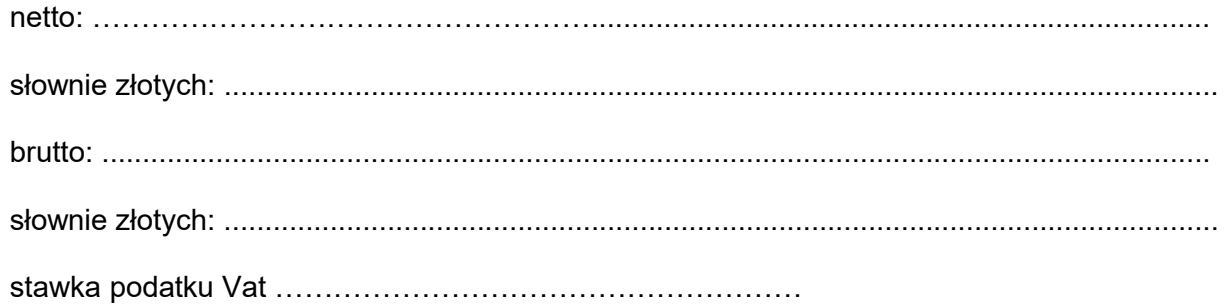

w tym:

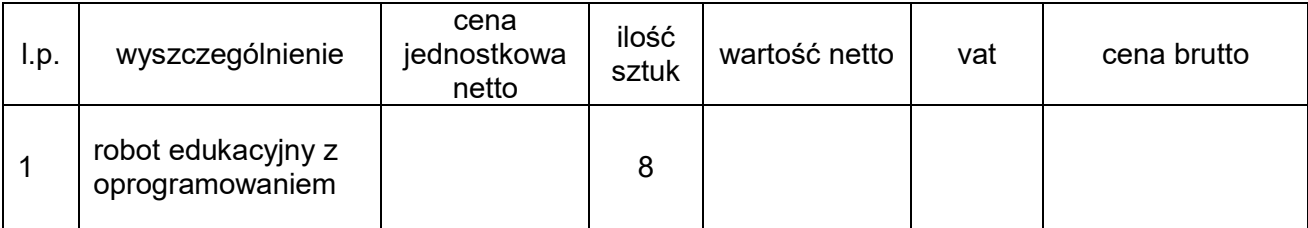

4. Informujemy, że wybór naszej oferty *będzie / nie będzie*\* prowadzić do powstania u Zamawiającego obowiązku podatkowego na podstawie ustawy z dnia 11 marca 2004r. o podatku od towarów i usług (t.j. Dz. U. z 2021 r. poz. 685 z późn. zm.);

Uwaga: jeżeli wybór oferty będzie prowadzić na podstawie ustawy z dnia 11 marca 2004 r. o podatku od towarów i usług (t.j. Dz. U. z 2021 r. poz. 685 z późn. zm.) do powstania u Zamawiającego obowiązku podatkowego Wykonawca zobowiązany jest załączyć do oferty

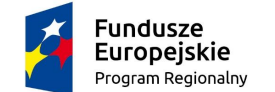

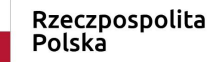

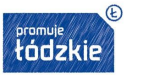

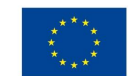

wykaz zawierający nazwę (rodzaj) towaru, usługi, których dostawa lub świadczenie będzie prowadzić do jego powstania, oraz ich wartość bez kwoty podatku.

- 5. Oświadczamy, że zapoznaliśmy się z postanowieniami Zapytania ofertowego wraz z załączonymi do niej dokumentami, uzyskaliśmy wszelkie informacje i wyjaśnienia niezbędne do przygotowania oferty.
- 6. Informujemy, że uważamy się za związanych niniejszą ofertą na czas wskazany w zapytaniu ofertowym.
- 7. Zobowiązujemy się zrealizować zamówienie w terminie określonym w zapytaniu ofertowym.
- 8. Oświadczamy, że wzór umowy (załącznik Nr 2 do zapytania ofertowego) został przez nas zaakceptowany i zobowiązujemy się w przypadku wyboru naszej oferty do zawarcia umowy na wymienionych w niej warunkach w miejscu i terminie wyznaczonym przez Zamawiającego.
- 9. Oświadczam, że wypełniłem obowiązki informacyjne przewidziane w art. 13 lub art. 14 RODO1) wobec osób fizycznych, od których dane osobowe bezpośrednio lub pośrednio pozyskałem w celu ubiegania się o udzielenie zamówienia publicznego w niniejszym postępowaniu.\*

*1) Rozporządzenie Parlamentu Europejskiego i Rady (UE) 2016/679 z dnia 27 kwietnia 2016 r. w sprawie ochrony osób fizycznych w związku z przetwarzaniem danych osobowych i w sprawie swobodnego przepływu takich danych oraz uchylenia dyrektywy 95/46/WE (ogólne rozporządzenie o ochronie danych) (Dz. Urz. UE L 119 z 04.05.2016, str. 1).* 

*\* W przypadku gdy wykonawca nie przekazuje danych osobowych innych niż bezpośrednio jego dotyczących lub zachodzi wyłączenie stosowania obowiązku informacyjnego, stosownie do art. 13 ust. 4 lub art. 14 ust. 5 RODO treści oświadczenia wykonawca nie składa (usunięcie treści oświadczenia np.: przez jego wykreślenie).*

10. Niniejsza oferta zawiera następujące oświadczenia i załączniki:

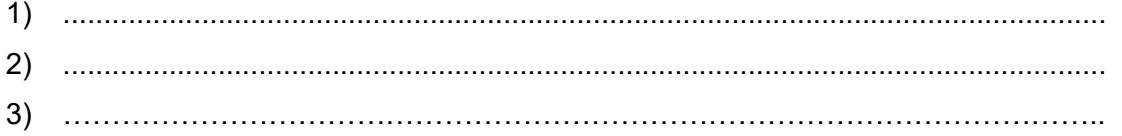

…………………………………………………………………… .............................................................................podpis Wykonawcy lub osoby (osób) upoważnionej do występowania w imieniu Wykonawcy1

*1 Pożądany czytelny podpis albo podpis i pieczątka z imieniem i nazwiskiem*

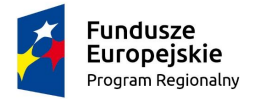

Rzeczpospolita<br>Polska

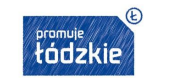

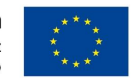

# Załącznik Nr 1 do formularza oferty

# Informacja o oferowanych urządzeniach

## 1) Część Nr 1 – dostawa komputerów stacjonarnych

#### Komputer stacjonarny

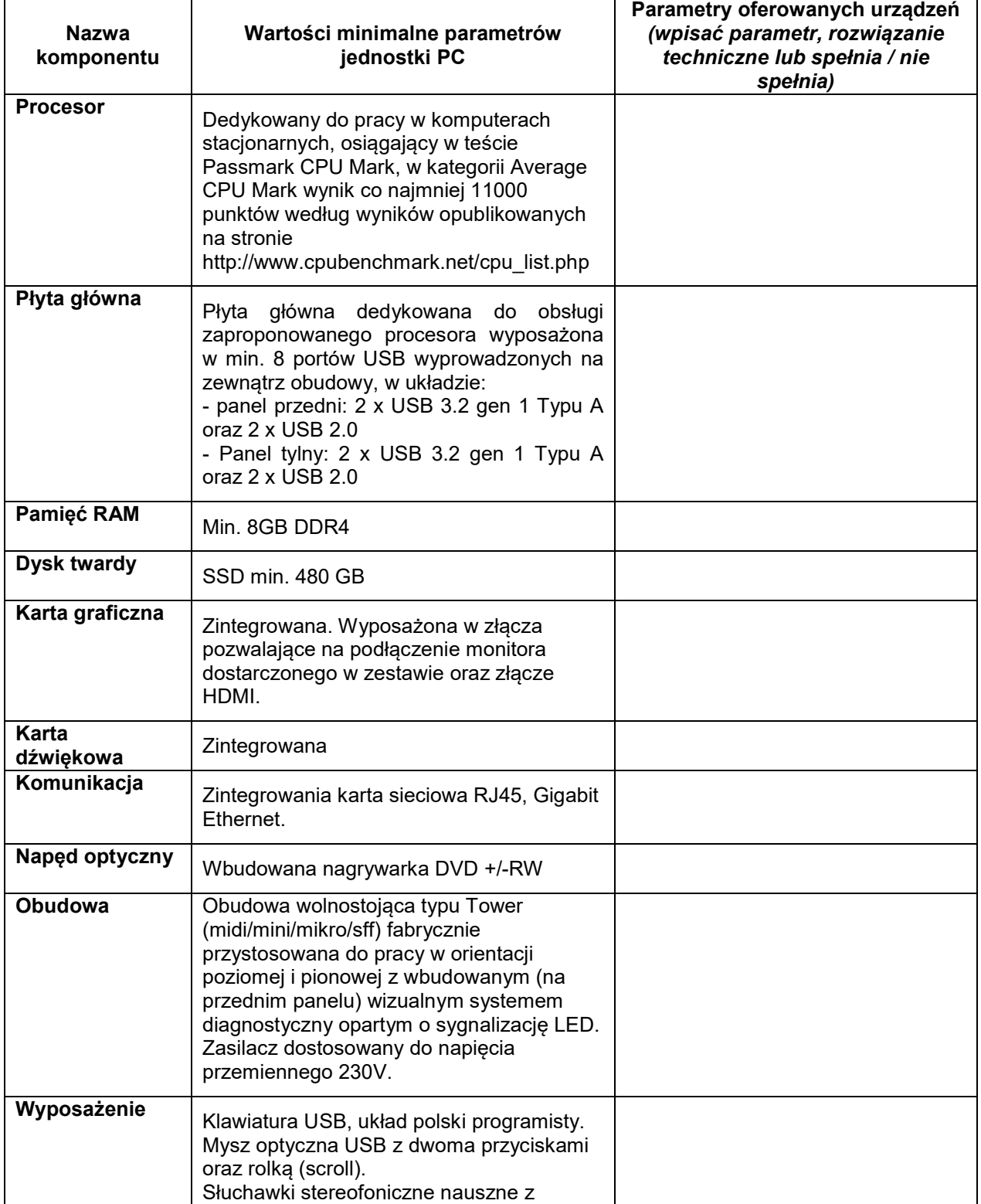

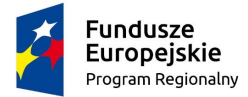

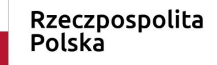

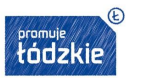

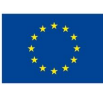

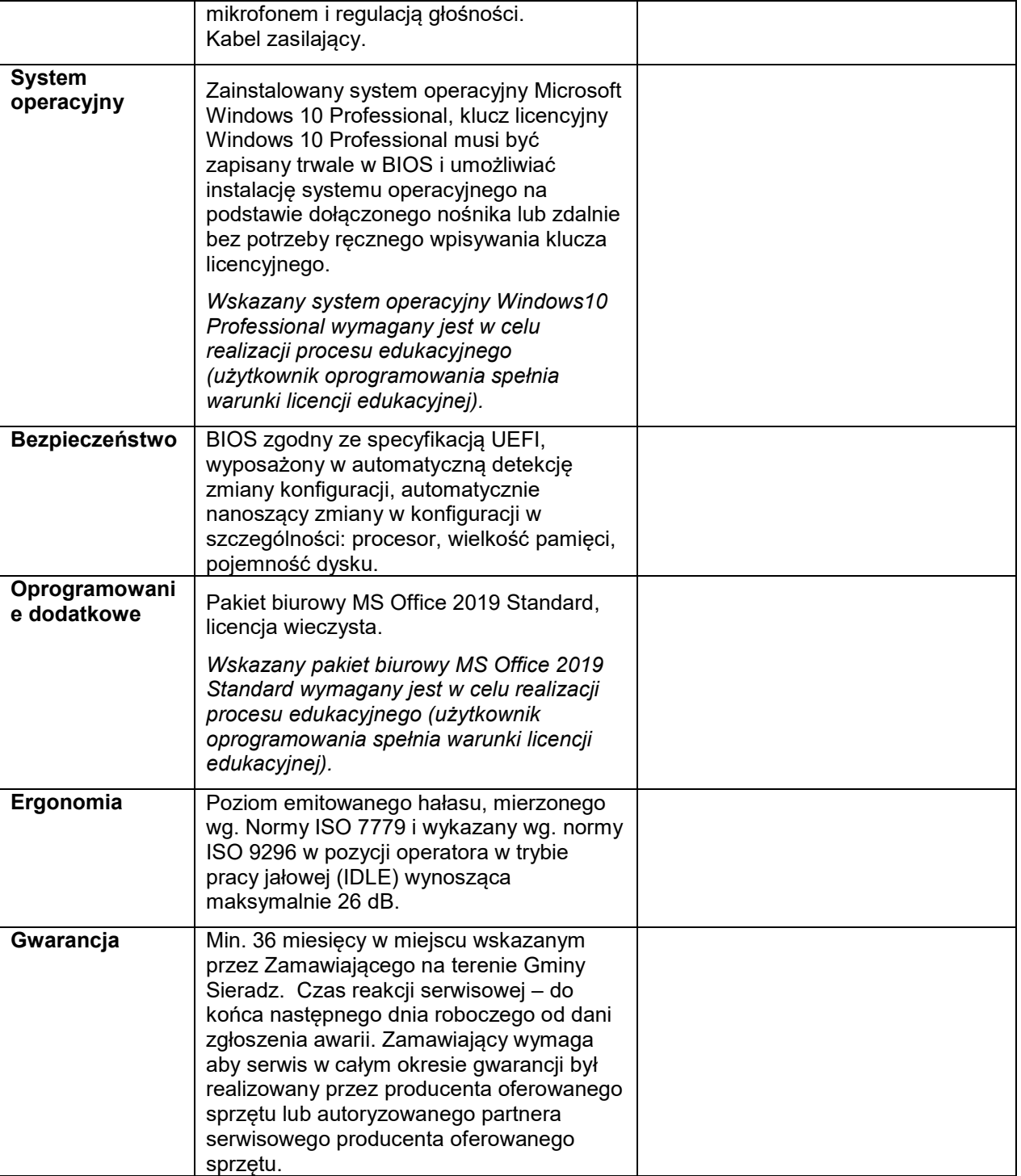

#### Monitor

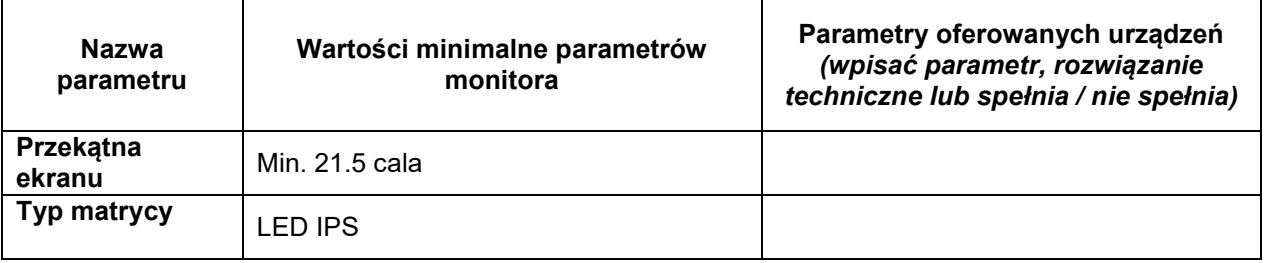

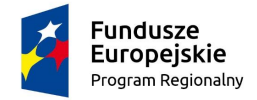

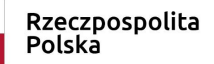

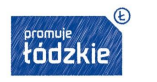

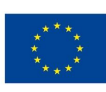

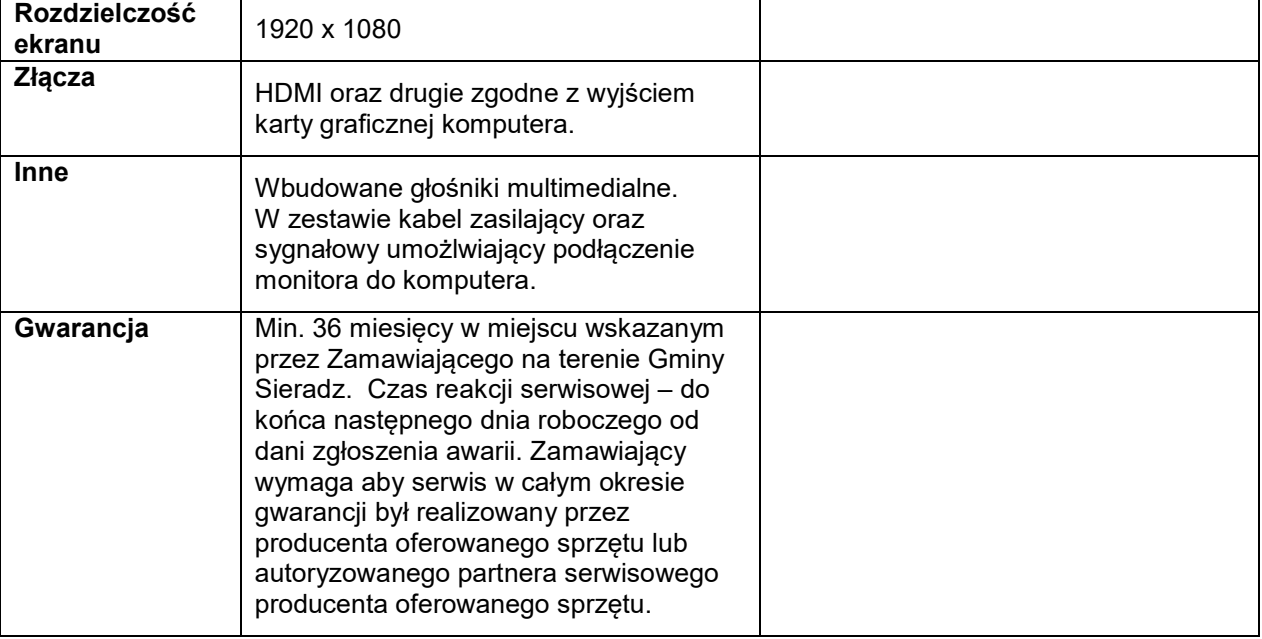

2) Część Nr 2 – dostawa monitora interaktywnego, laptopa do tablicy wraz z urządzeniem drukującym

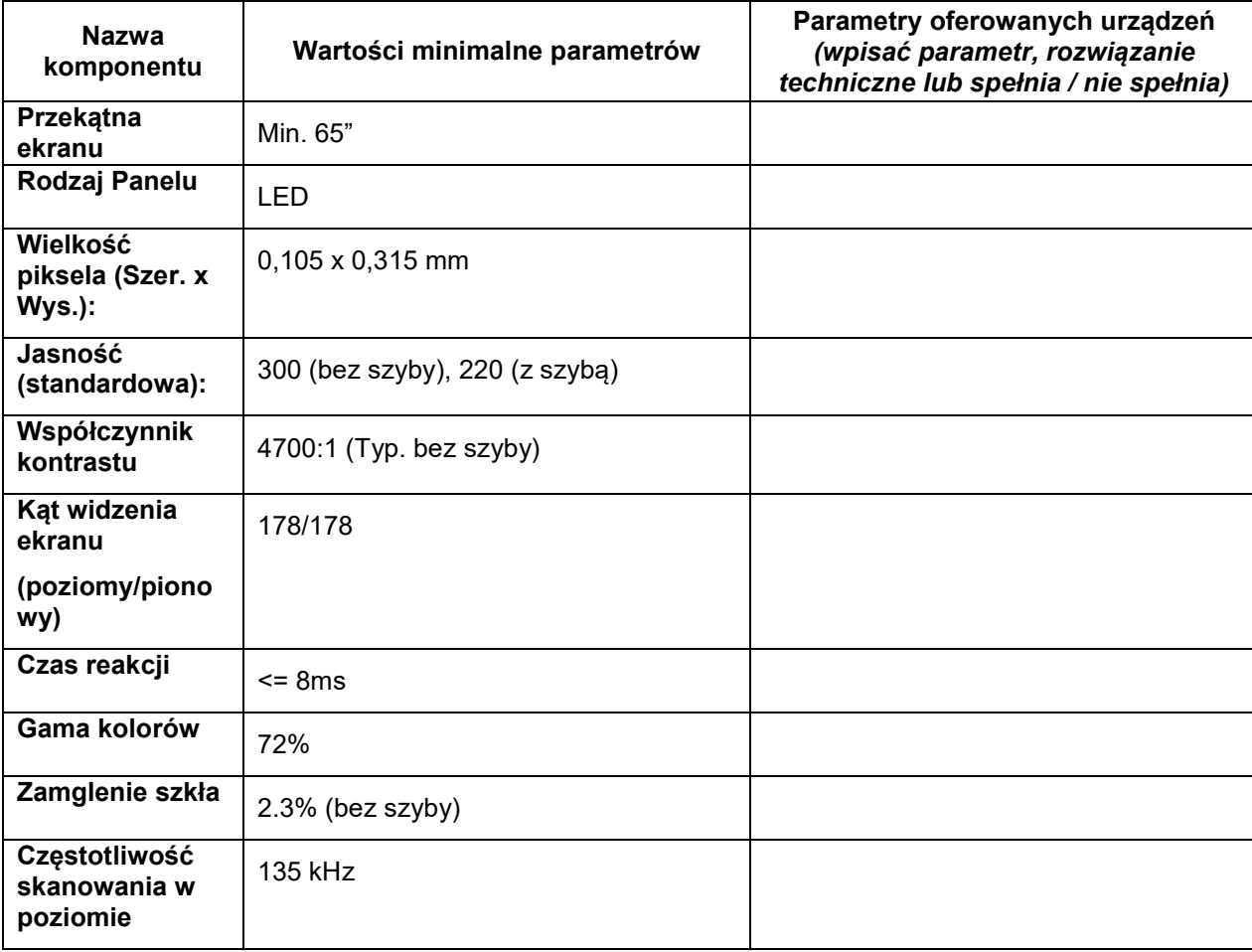

#### Monitor interaktywny

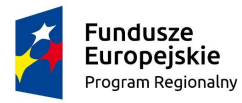

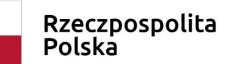

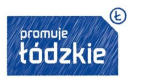

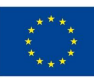

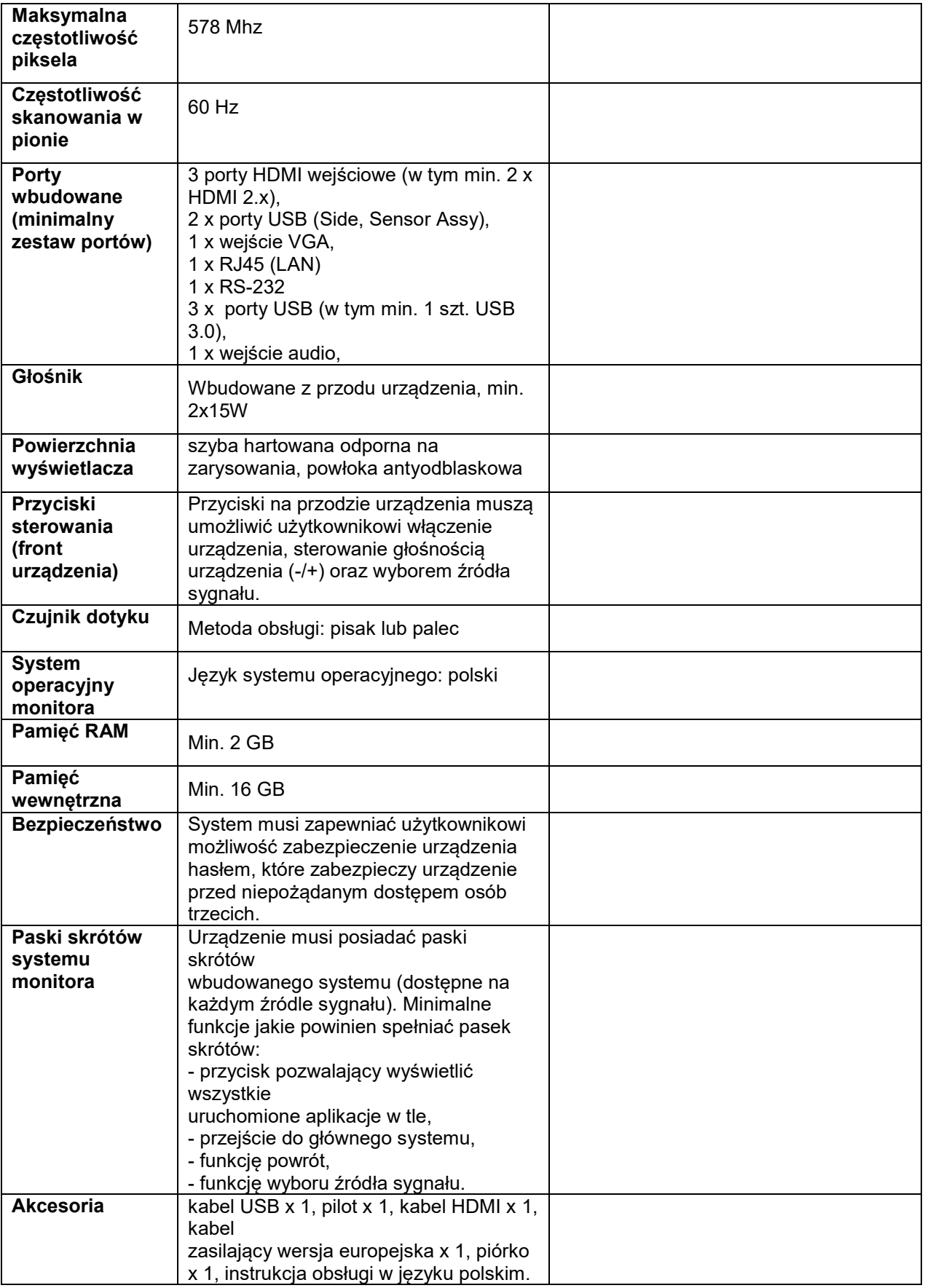

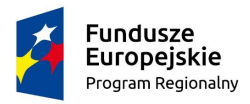

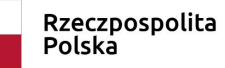

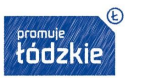

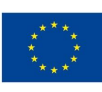

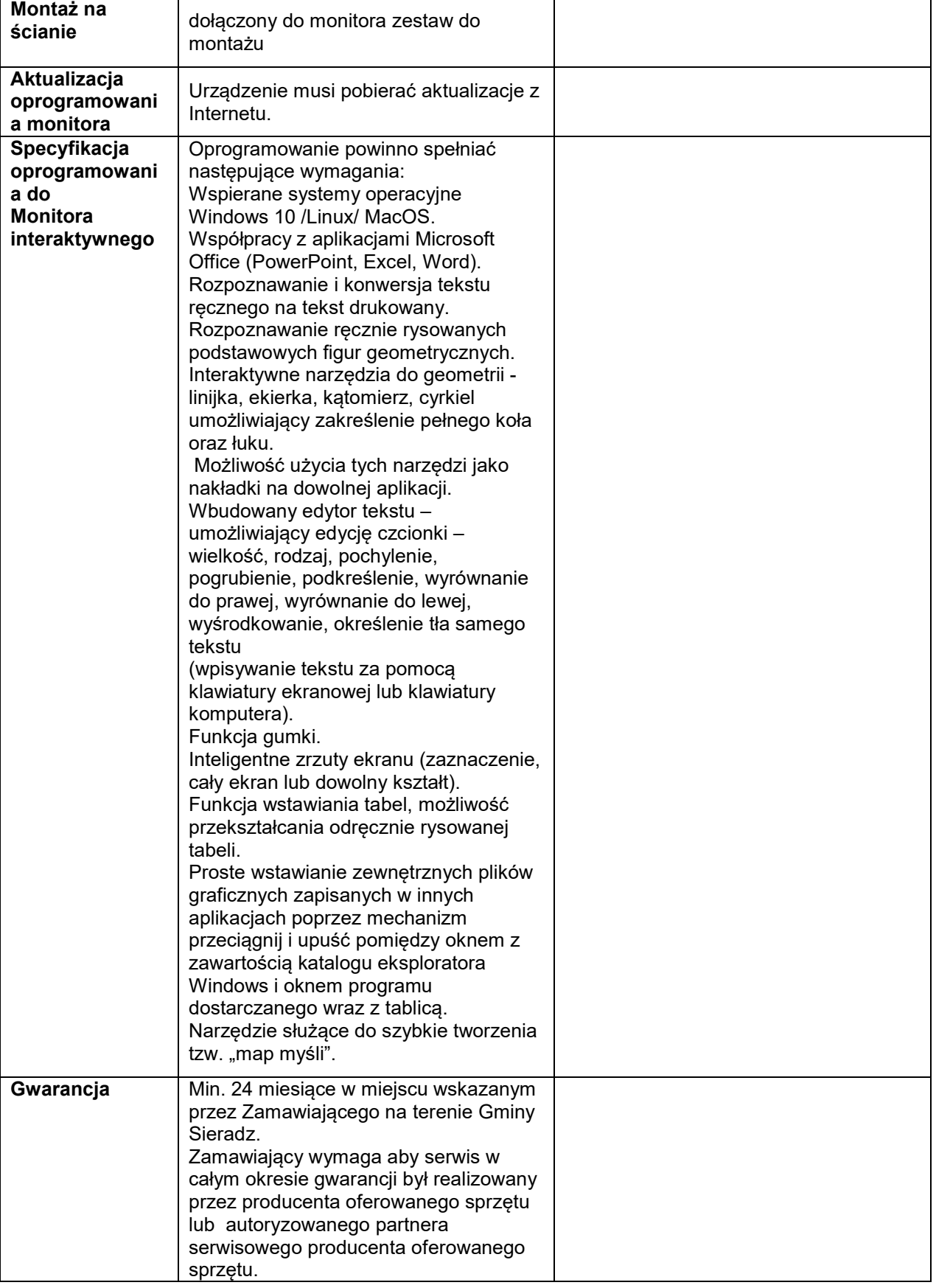

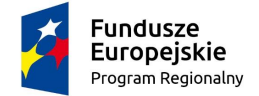

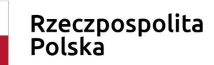

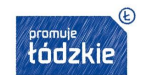

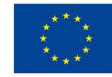

# Komputer przenośny (laptop) do obsługi tablicy

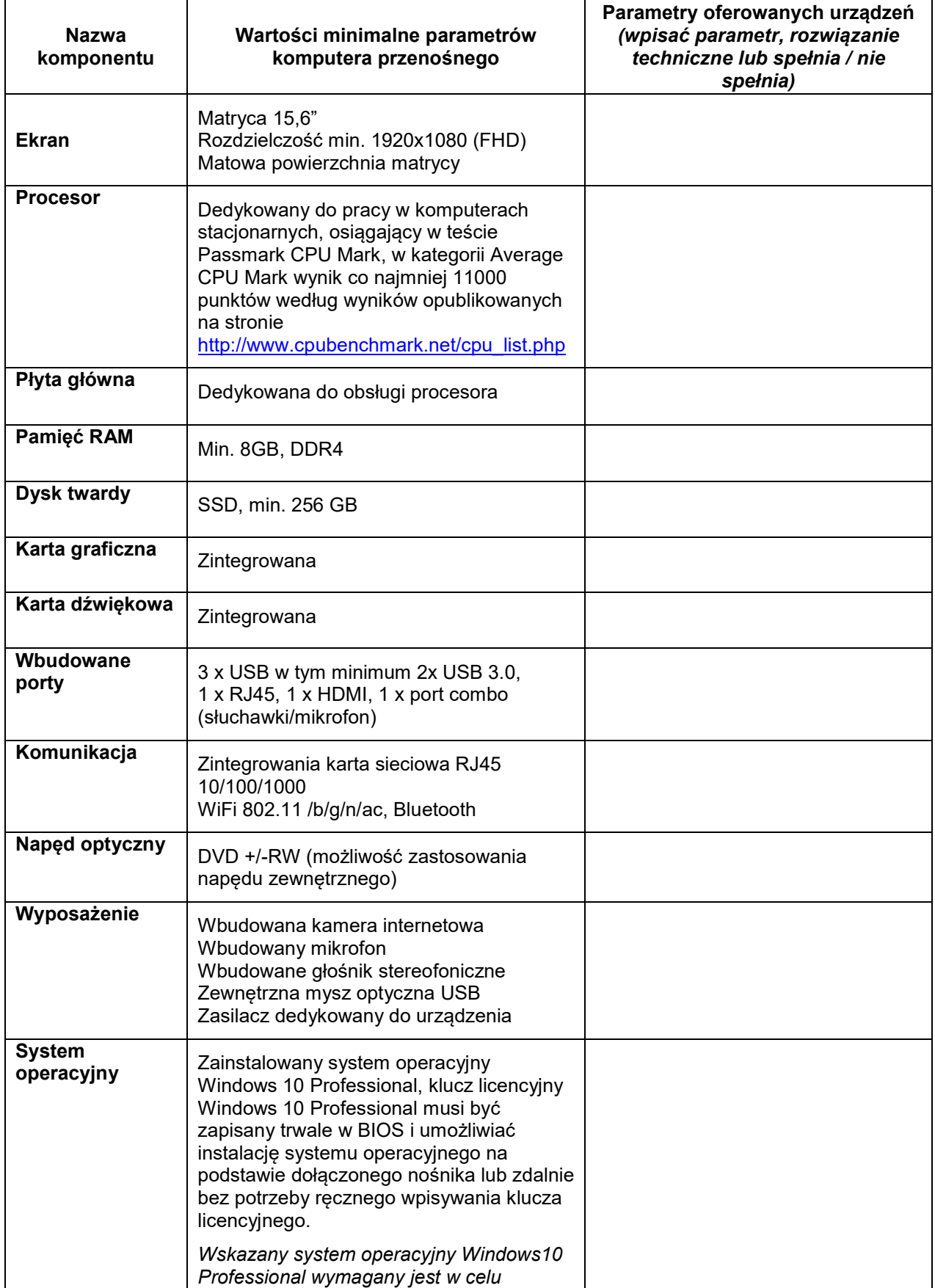

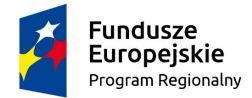

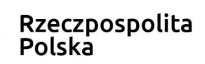

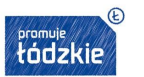

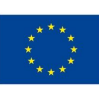

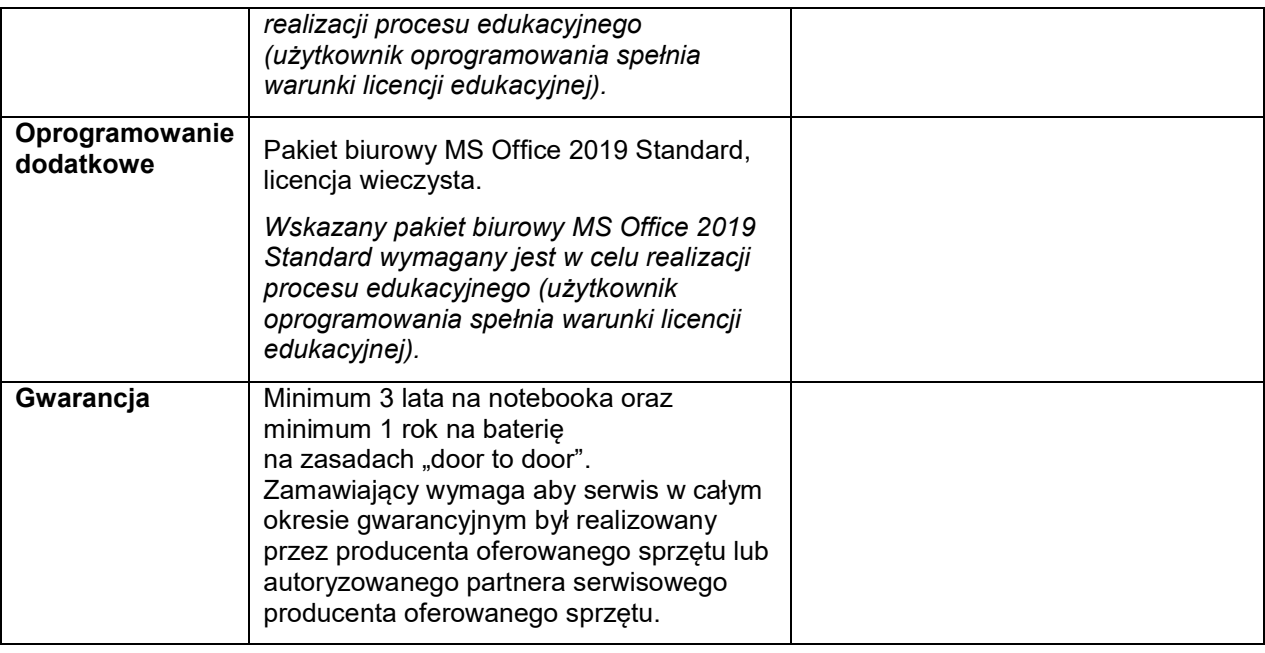

# Urządzenie wielofunkcyjne

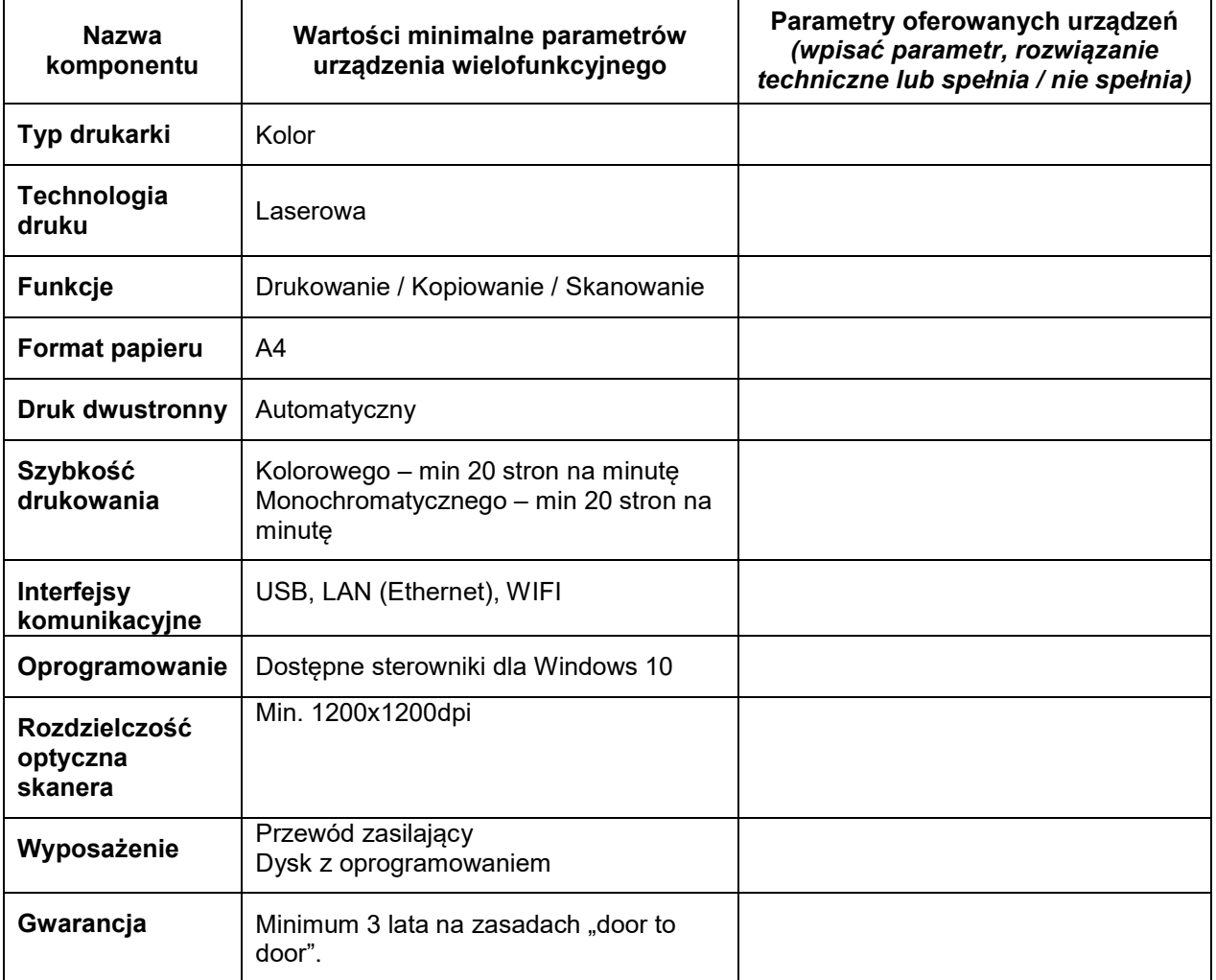

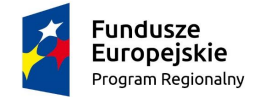

Rzeczpospolita<br>Polska

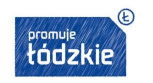

**Unia Europejska**<br>Europejski Fundusz<br>Rozwoju Regionalnego

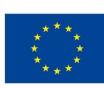

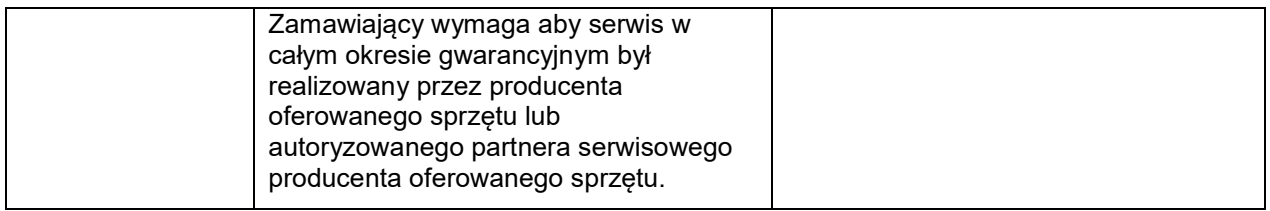

### 3) Część Nr 3 – dostawa robotów edukacyjnych

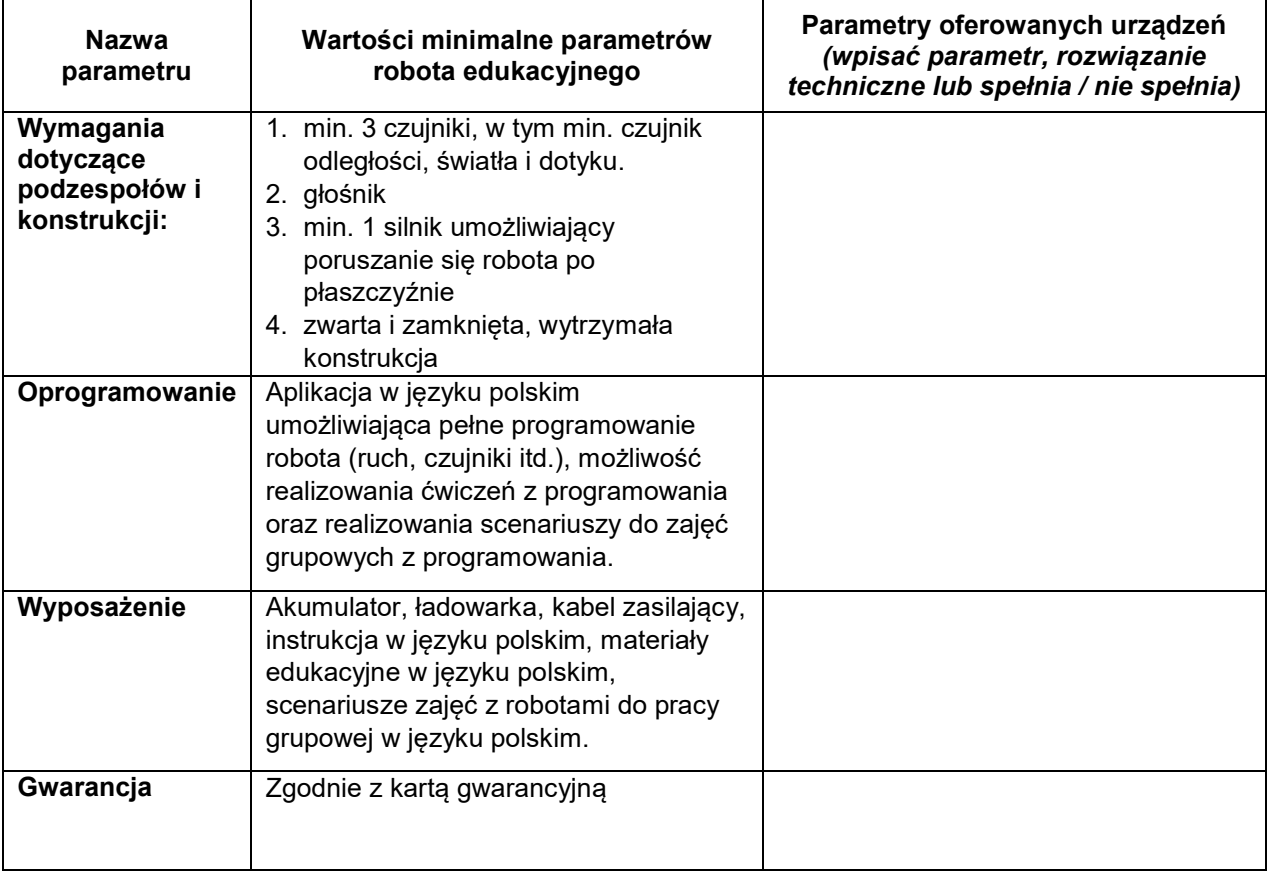